# การพิมพ์สัมผส เพื่อพัฒนาทักษะความเร็ว และความแม่นยำ

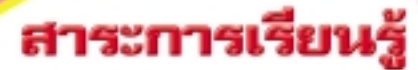

<mark>1.</mark> การพิมพ์สัมผัสเพื่อพัฒนาทักษะ ความเร็วและความแม่นยำ 2. การพิมพ์ทบทวนแป้นอักษร เครื่องหมายวรรคตอน ตัวเลข และสัญลักษณ์ต่าง ๆ 3. วิธีคำนวณคำรวมหรือคำระคน ต่อนาที (GWAM)

4. วิธีคำนวณคำสุทธิต่อนาที (NWAM)

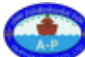

หน่วร

) ลิขสิทธิ์เป็นของบริษัท สำนักพิมพ์เอมพันธ์ จำกัด วิชา พิมพ์ดีดอังกฤษ 2 หน่วยที่ 1 แผ่นที่ 1

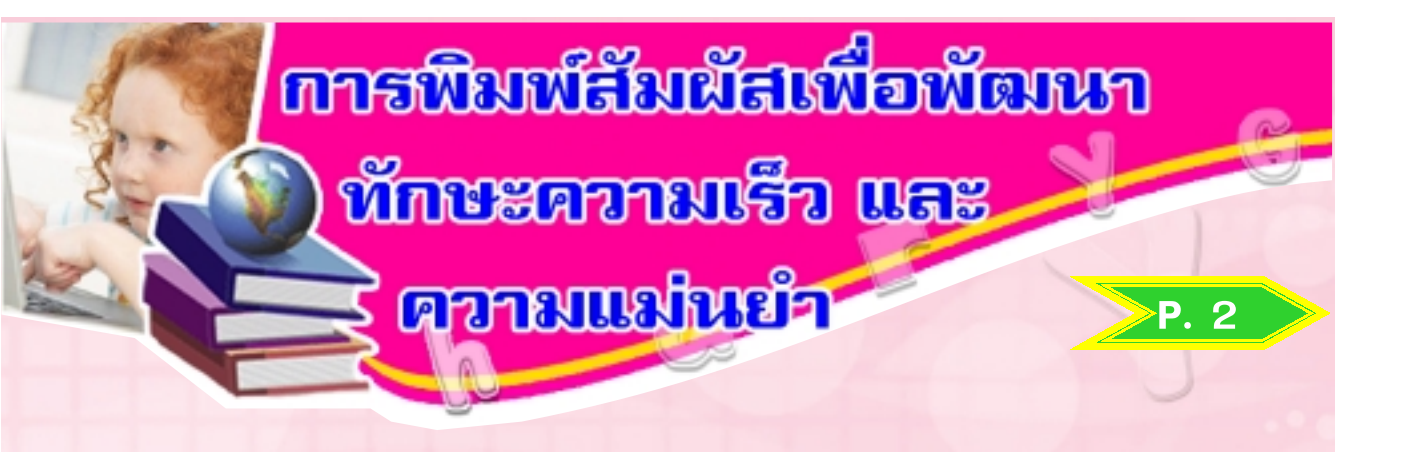

การที่ผู้เรียนจะสามารถพิมพ์ได้ถูกต้อง (Accuracy) และ รวดเร็ว (Speed) จะต้องฝึกทักษะการพิมพ์อย่างสม่ำเสมอและ ต่อเนื่อง จนเกิดทักษะ (Skill) โดยวิธีการพิมพ์สัมผัสดังนี้

- 1. วางนิ้วในตำแหน่งที่ถูกต้อง
- 2. ก้าวนิ้วอย่างถูกต้อง รวดเร็ว และพิมพ์ได้จังหวะ สม่ำเสมอ
- 3. วางแบบพิมพ์ให้ถูกต้อง
- 4. ตามองแบบ ไม่มองแป้น
- 5. ปัดแคร่ และเคาะคานเว้นวรรคได้ถูกต้อง รวดเร็ว
- 6. มีสมาธิแน่วแน่ในขณะพิมพ์
- 7. มีจุดมุ่งหมายในการพิมพ์ทุกครั้ง
- 8. บรรลุจุดมุ่งหมายที่ตั้งไว้ตามมาตรฐานที่กำหนด

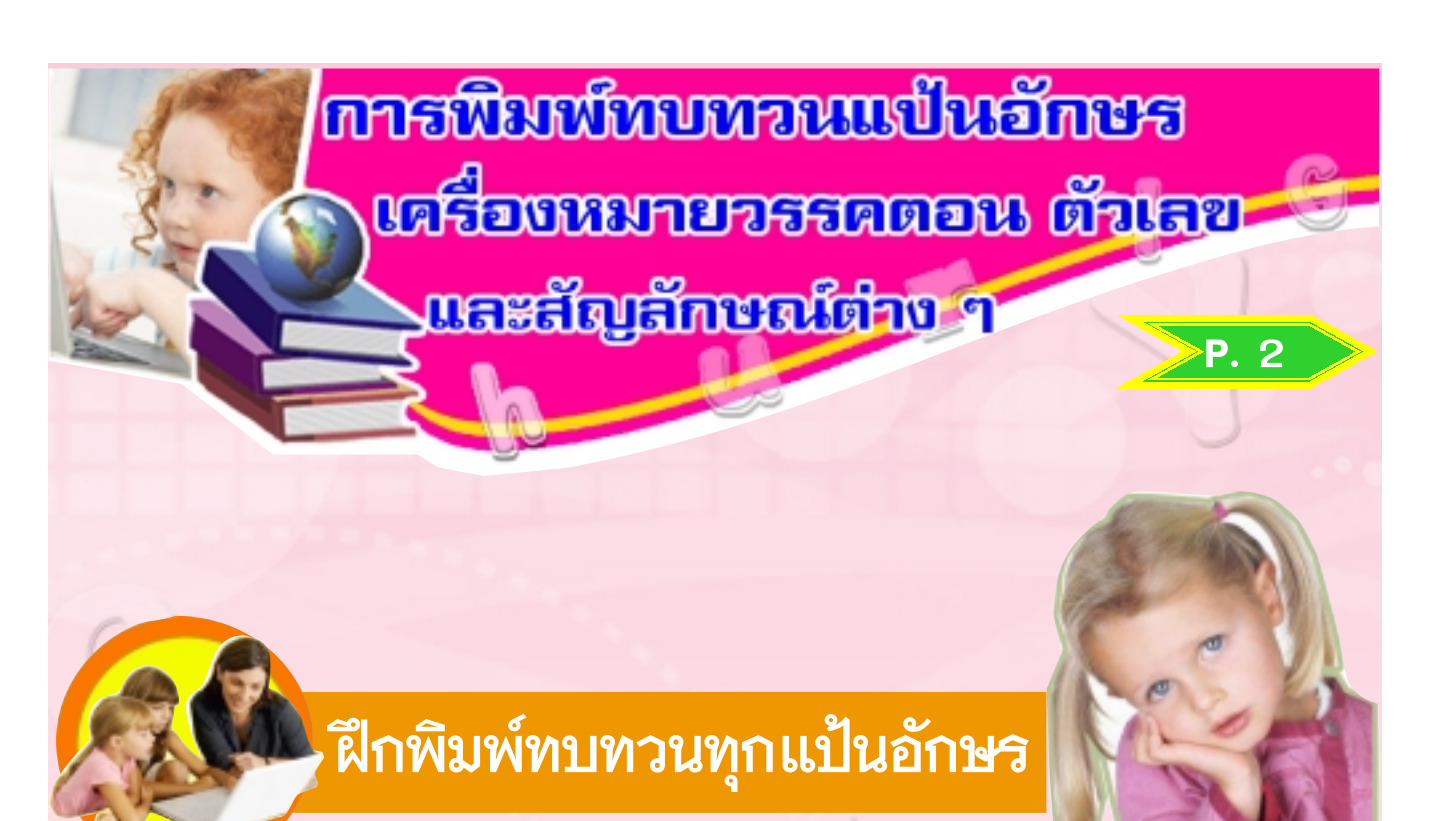

- A quick brown fox jumps over the lazy dog. A quick brown fox jumps over the lazy dog. A quick brown fox jumps over the lazy dog.
- A quick brown fox jumps over the lazy dog. A quick brown fox jumps over the lazy dog. A quick brown fox jumps over the lazy dog.

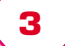

ฝึกพิมพ์ทบทวนแป้นอักษร A-Z บรรทัดละ 2 จบ (เว้นวรรค 1 เคาะ)

<u>ี่แป้</u>นอักษร { 0

 $P_{1}$  3-!

add and ant any all art arm ass are ask ass aim air act axe aid

boy bad but box bus bar ban bee bed bit buy beg bow bet big bun bot bom

B.

 $\mathbf{C}$ 

D.

cans cups coal coke cost case cast call card cook cold coco cool coin crab calf

dad dot dig day dear deed dull deep deer den dog did die dean does debt doll door

eyes ever even earn extra excel eject export expo edge east east enjoy expel essay enter

Е

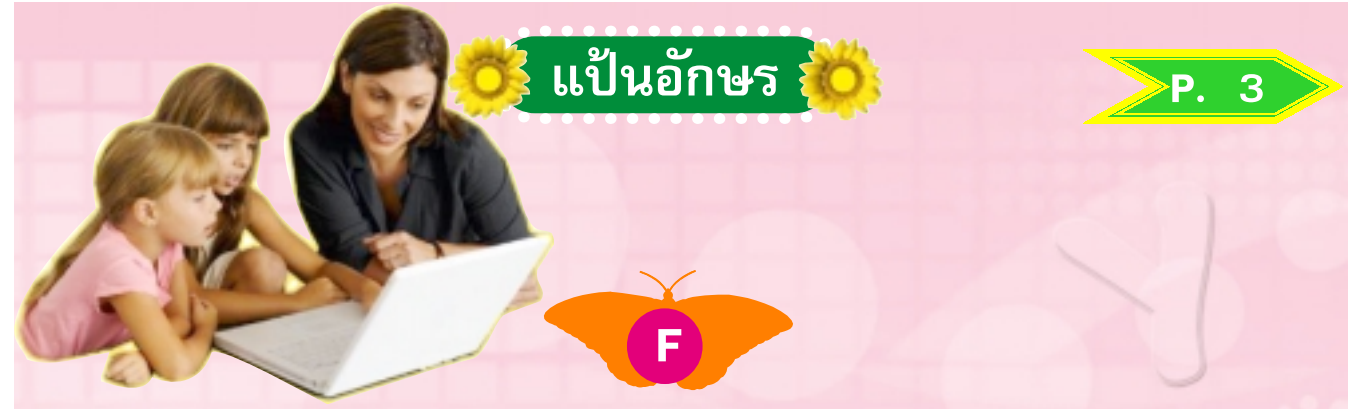

fox fore face full flag fare flow folk far fast free five from fill fine four

G

gold game gulf good gear gone give glad golf gain grid girl gain grew goof gave

hand hill hold help hole hear hope hook high hall hour home have hide hate hire

н

ill ink iron isle Inca idle items image imp inn idea icon inch ibis inter ideal

just jute jade jilt joss jeep judo jazzy jean junk jams join jail jump joke jelly

king kern kiss kick kept knew know knot kiwi keen knot knit keel kept kink kayo

K

ี่ โด้ขสิทธิ์เป็นของบริษัท สำนักพิมพ์เอมพันธ์ จำกัด วิชา พิมพ์ดีดอังกฤษ 2 หน่วยที่ 1 แผ่นที่ 5 5

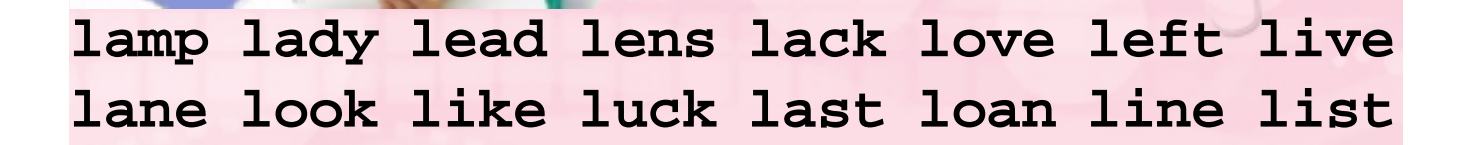

r<br>L

่ แป้นอักษร ⊱ี่

 $P.4$ 

## **meat mean mild malt mini milk meal mode**

 $\overline{\mathsf{N}}$ 

**mast most more moon many mail maxi mill**

 $\mathbf{M}$ 

**nail name nest next noon note none norty need node nine nuns neon nice neat night**

r<br>0

#### **ozzy offer omit onto only open olive optic Orgy other often once oily oxen ocean occur**

B

**part pill pick pull pock pony palm pity Pigs plan palm play pets pace pens pelt**

r<br>0

### **quit quote quota quite quiet quad quid quick quip quilt quart quink quart quay quiz quirt**

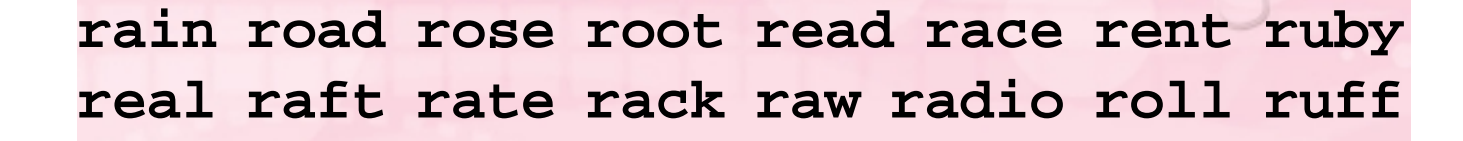

r<br>R

่ แป้นอักษร <mark>ถึง</mark>

 $P.4$ 

**some send sign seen soon sack said swing swim sing song suit sony soda shoe swash**

%Y

 $\mathbf{S}$ 

**Thai that then them they tact tank taboo took take thin type taxi text tone tease**

#### $\mathbf{U}$

**user undo under until unfit unify upset unit uric ultra union upto uncle unlike**

**vest vote visa vain very vase viva vague vile vain vide verb vice vary vent video**

U

**wag wave well wage what when wire wonder wax wade will wand with week wolf waffle**

**W** 

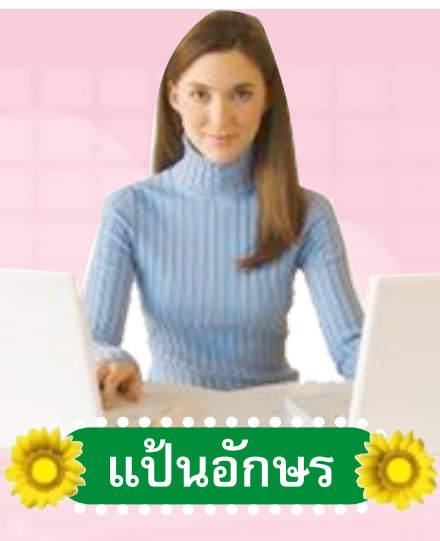

ray max sax xerox eixen vixen taxi tax six fix fox exit exact xmas xylic

you yam yard year your yale yawn yahoo yap yak yarn yell yolk yoga yelp young

zany zip zing zinc zoom zebra zone Brazil zero zoo zeal zion jazz zonal zulu Zenith

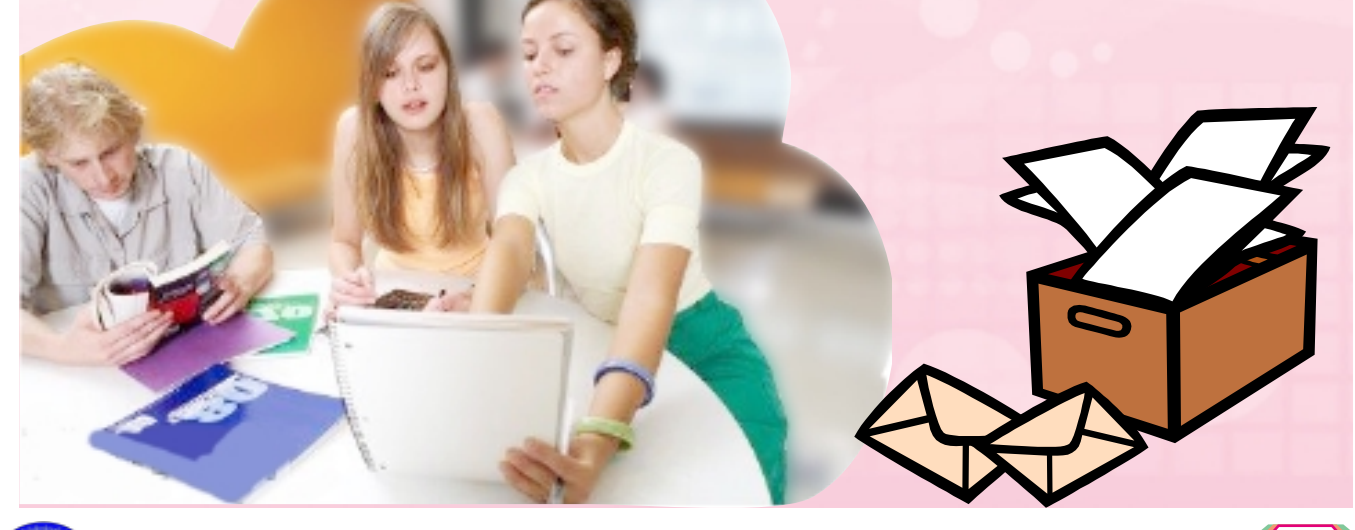

**5ะยะแรกที่เริ่มฝึกพิมพ์** การคิดคำอาจใช้วิธีคำนวณแบบ คำรวมหรือคำระคนต่อนาที (Gross Words A Minute: GWAM) คือ การคิดคำรวมต่อนาที โดยเอาจำนวนดีดที่พิมพ์ได้ ทั้งหมดในเวลา 1 นาที หาร 5 (ไม่ลบคำผิด) จะได้ผลลัพธ์เป็น

 $P. 5 - 6$ 

9

คำรวม หรือ คำระคนที่ พิมพ์ได้ต่อ หนึ่งนาที ดังนี้

วิธีศำนวณเค้ารวม

**COMAND** 

หรือคำระดนต่อนาที

Gross Words A Minute (GWAM) =  $\stackrel{\sim}{\bullet}$ 15731 (Total Strokes) ÷ 5 เวลา $(Time)$ 

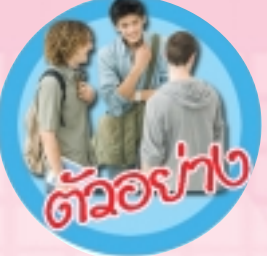

้จำนวนดีดที่พิมพ์ 400 ดีด ในเวลา 3 นาที จะได้คำระคน กี่คำต่อนาที

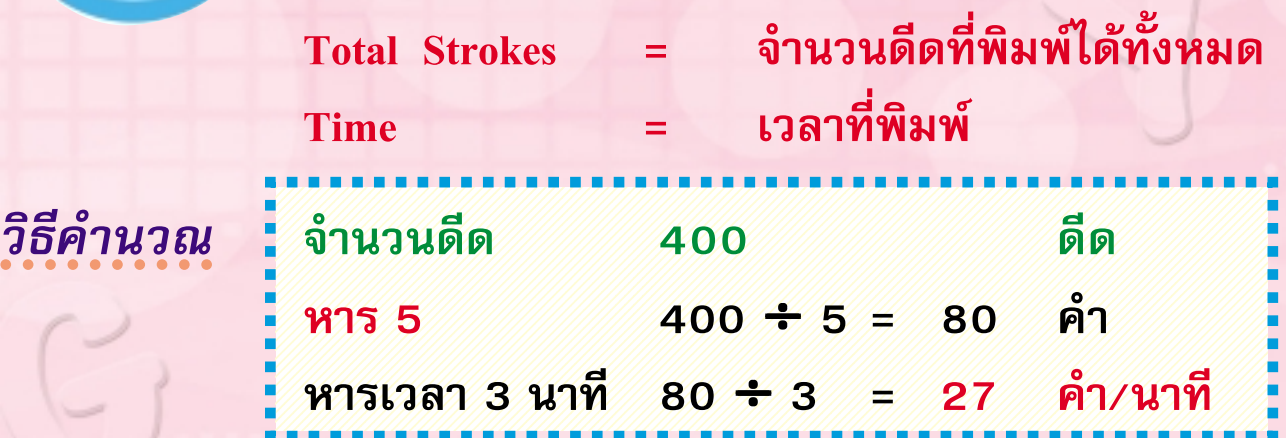

### aaaaaaaaaa

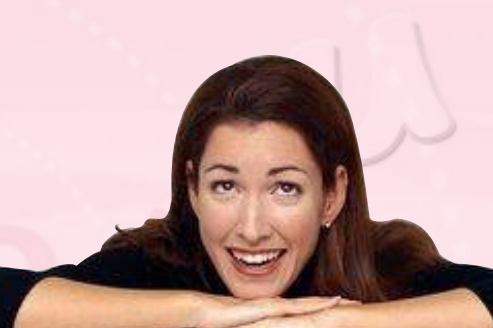

เมื่อสามารถพัฒนาความเร็ว และความแม่นยำจนเกิดทักษะ (Skill) แล้ว ผู้เรียนจะต้องพยายาม ้ฝึกพิมพ์อย่างต่อเนื่องทุกวัน โดย พิมพ์จับเวลา 3 - 5 นาที และนำ หลักเกณฑ์การคำนวณคำสทธิต่อนาที (Net Words A Minute : NWAM) มาใช้ในการประเมินผลการพิมพ์ ต่อไป

ลิขสิทธิ์เป็นของบริษัท สำนักพิมพ์เอมพันธ์ จำกัด วิชา พิมพ์ดีดอังกฤษ 2 หน่วยที่ 1 แผ่นที่ 10 <mark>( 10</mark>

## ีวิธีดำนวณเคำสุทธิต่อนาที

**MWAMD** 

การคำนวณคำสุทธิต่อนาที (Net Words A Minute : NWAM) เป็นวิธีที่นิยม มากที่สุด เพราะเป็นการประเมินผล การพิมพ์ที่ใกล้เคียงกับความสามารถของ ผู้พิมพ์มากที่สุด การคิดคำให้นับจำนวนดีด ที่พิมพ์ทั้งหมด ภาษาอังกฤษ 5 ดีด เท่ากับ 1 คำ ภาษาไทย 4 ตีด เท่ากับ 1 คำ การนับจำนวนดีดให้นับทุกเคาะ ไม่ว่าจะ ้เป็นตัวอักษร ตัวเลข เครื่องหมายวรรคตอน สัญลักษณ์พิเศษ และการเคาะวรรค นับ รวมได้เท่าใด เอาผลลัพธ์ตั้งแล้วหารด้วย 5

**P.** 6

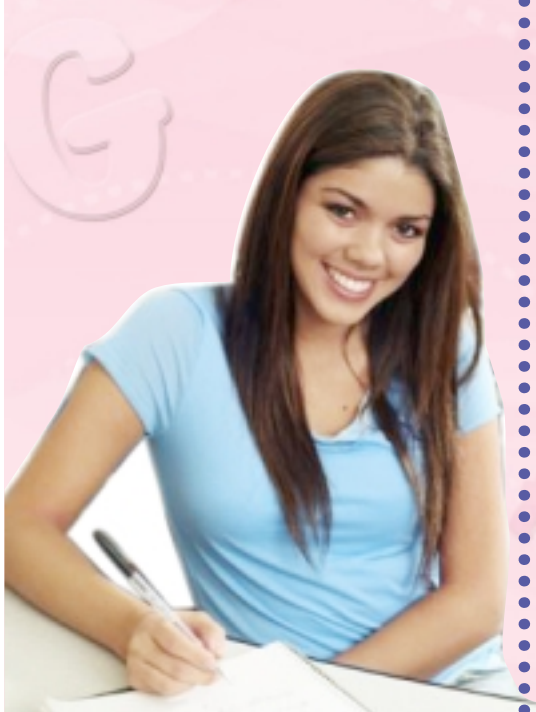

การตรวจคำผิด มีคำผิดกี่แห่ง ให้คูณ ด้วย 10 เช่น ผิด 3 แห่ง = 30 เอาไปลบจาก ้จำนวนคำที่หารได้ ได้ผลลัพธ์ออกมาเท่าใด เอาเวลาที่พิมพ์ไปหาร จะได้คำสุทธิต่อนาที (NWAM) ถ้าพิมพ์จับเวลา 1 นาที ไม่ต้องหาร ด้วยเวลา เพียงแต่นำจำนวนดีดที่พิมพ์ได้ ทั้งหมดมาหาร 5 ถ้าเหลือเศษไม่ถึงครึ่งให้ปัด ้เศษทิ้ง แล้วลบด้วยคำผิดที่คูณด้วย 10 ผลลัพธ์จะเป็นคำที่ได้ต่อ 1 นาที

<u>(\*\*)</u> ลิขสิทธิ์เป็นของบริษัท สำนักพิมพ์เอมพันธ์ จำกัด วิชา พิมพ์ดีดอังกฤษ 2 หน่วยที่ 1 แผ่นที่ 11 <  $\langle$  11

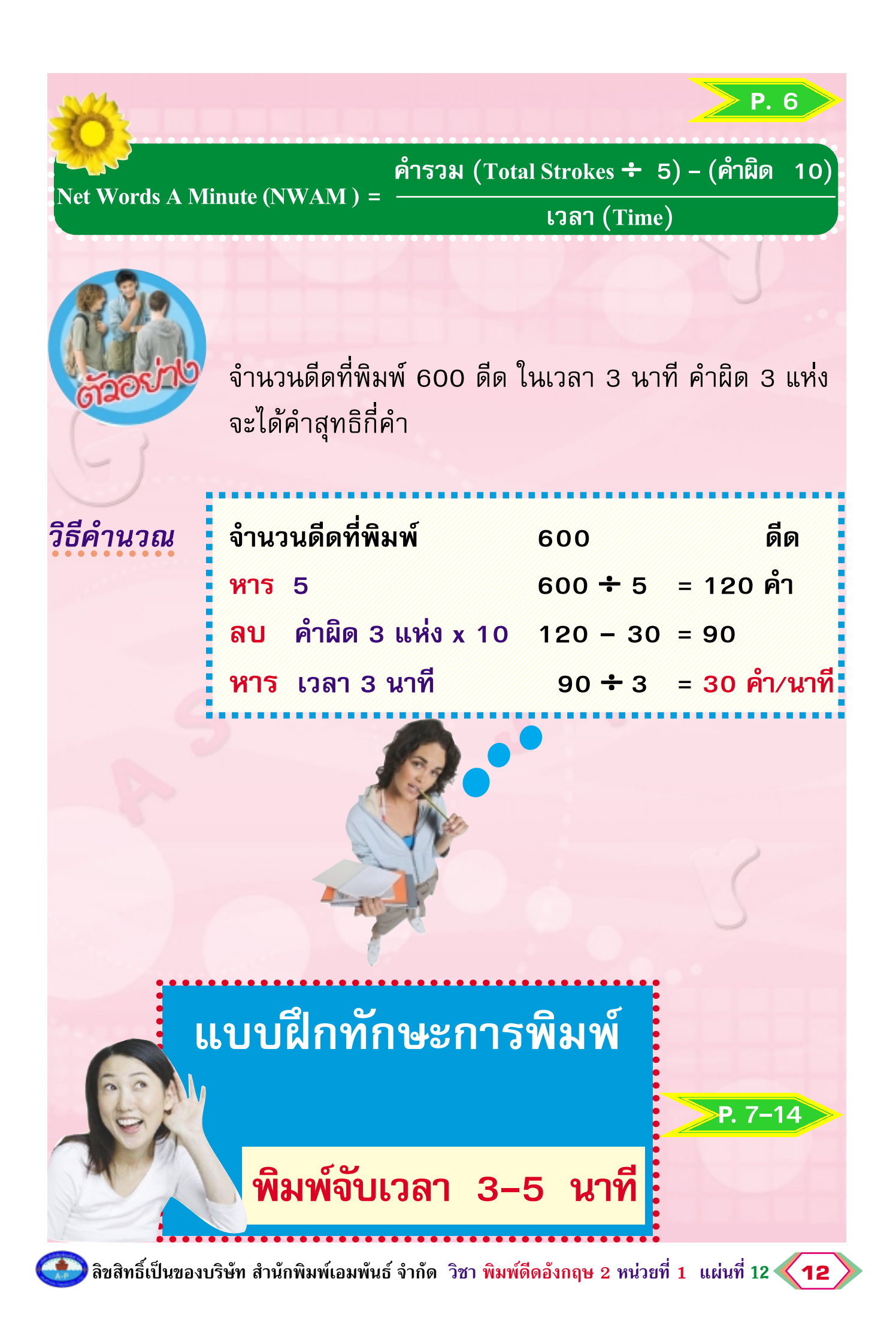

ผู้เรียนจะต้องพยายามฝึกทักษะ โดยวิธีพิมพ์สัมผัส ด้วยการพิมพ์อย่าง ต่อเนื่อง มีสมาธิแน่วแน่ และตั้งใจ วันละ ประมาณ 1 - 2 ชั่วโมง ประกอบด้วยกิจ นิสัยที่ดี และเทคนิคการพิมพ์ที่ถูกต้อง ตามที่ได้เรียนมาในภาคเรียนที่แล้ว

- ้ฝึกทักษะโดยวิธีพิมพ์สัมผัสจากแบ<mark>บฝึกทั</mark>กษะ  $\overline{1}$ . การพิมพ์จนเกิดความชำนาญ (Skill)
- 2. แบ่งกลุ่มแข่งขันทักษะ โดยพิมพ์จับเวลา 3 5 นาที เป็นรายบุคคล/รายกลุ่ม

wasa

 $15$ 

 $5.11$ 

ทิ้งกรรม

- ิตรวจคำผิด คำนวณคำสุทธิ เพื่อนำผลการพิมพ์  $3.$ บันทึกใน Progressive Chart ท้ายเล่ม
- ประเมินผลรายบุคคล/รายกลุ่ม ให้ได้เกณฑ์มาตรฐาน (เบื้องต้น) 25 – 30 คำต่อนาที
- 5. น้ำผลการแข่งขันติดประกาศที่บอร์ดหน้าชั้นเรียน
- มอบรางวัลแก่ผู้ชนะการแข่งขันเป็นรายบุคคล/ 6. รายกลุ่ม หน้าชั้นเรียน
- 7. เก็บผลงานพิมพ์ไว้ในแฟ้มสะสมผลงาน (Portfolio)